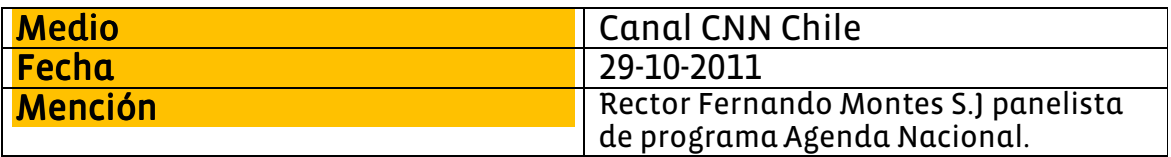

Bloque 1, Agenda Nacional. - Panelistas: - Ricardo Riesco, rector Universidad San Sebastián. -Padre Fernando Montes, rector Universidad Alberto Hurtado. - Jorge Schaulsohn, ex diputado y columnista. - Luis Felipe San Martín, director Instituto Nacional de la Juventud. - Temas: - Se cumplen cinco meses de movilización estudiantil y se anuncia aumento en el presupuesto para el área. - Apertura de las postulaciones a los beneficios estudiantiles. - Deficiencias de la educación secundaria en Chile. - Demandas del movimiento estudiantil. - Mención- U. Austral.

Bloque 2, Agenda Nacional. - Panelistas: - Ricardo Riesco, rector Universidad San Sebastián. -Padre Fernando Montes, rector Universidad Alberto Hurtado. - Jorge Schaulsohn, ex diputado y columnista. - Luis Felipe San Martín, director Instituto Nacional de la Juventud. - Temas: -Resultados que ha conseguido el movimiento estudiantil. - Nacionalización del cobre y propuesta de cambios constitucionales para perfeccionar la democracia. - Crédito con aval del Estado. -Sistema de acreditación de la educación superior en Chile.

Bloque 3, Agenda Nacional. - Panelistas: - Ricardo Riesco, rector Universidad San Sebastián. - Padre Fernando Montes, rector Universidad Alberto Hurtado. - Jorge Schaulsohn, ex diputado y columnista. - Luis Felipe San Martín, director Instituto Nacional de la Juventud. - Temas: -Acreditación de las carreras universitarias. - Aportes estatales a las universidades públicas. -Cambios en el sistema de acreditación para la educación universitaria. - Beca vocación de profesor. - Proyecto de ley para crear un superintendencia de educación superior. - Mención- U. de Chile

Bloque 4, Agenda Nacional. - Panelistas: - Ricardo Riesco, rector Universidad San Sebastián. - Padre Fernando Montes, rector Universidad Alberto Hurtado. - Jorge Schaulsohn, ex diputado v columnista. - Luis Felipe San Martín, director Instituto Nacional de la Juventud. - Temas: -Representantes del Consejo de Rectores están reunidos en Osorno. - Eventual reforma tributaria para financiar la educación. - Planes para mejorar la calidad de la educación superior. -Competitividad entre las universidades que están fuera del Consejo de Rectores. - Cierre del programa.